## **Normal Distribution Probability & TI**

**Before using your calculator:**

- **1. Draw your bell‐shaped symmetric curve.**
- **2. Clearly label and shade.**

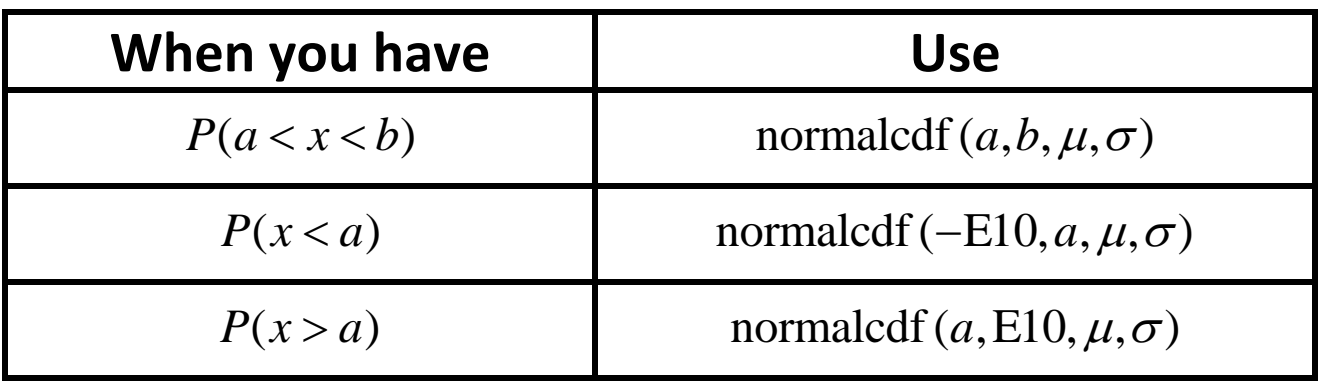

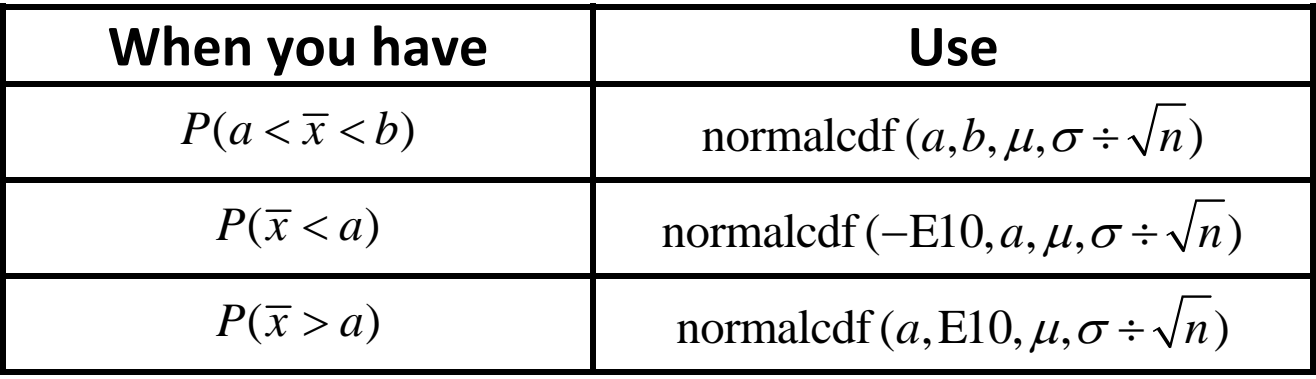

Given  $0 < k < 1$ 

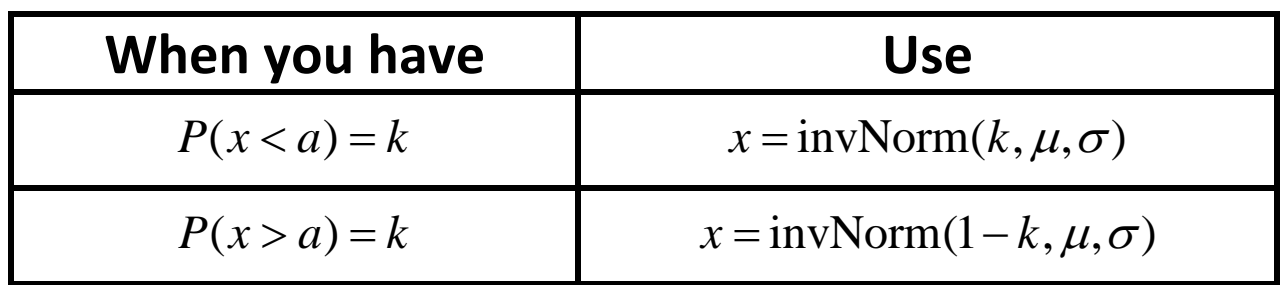